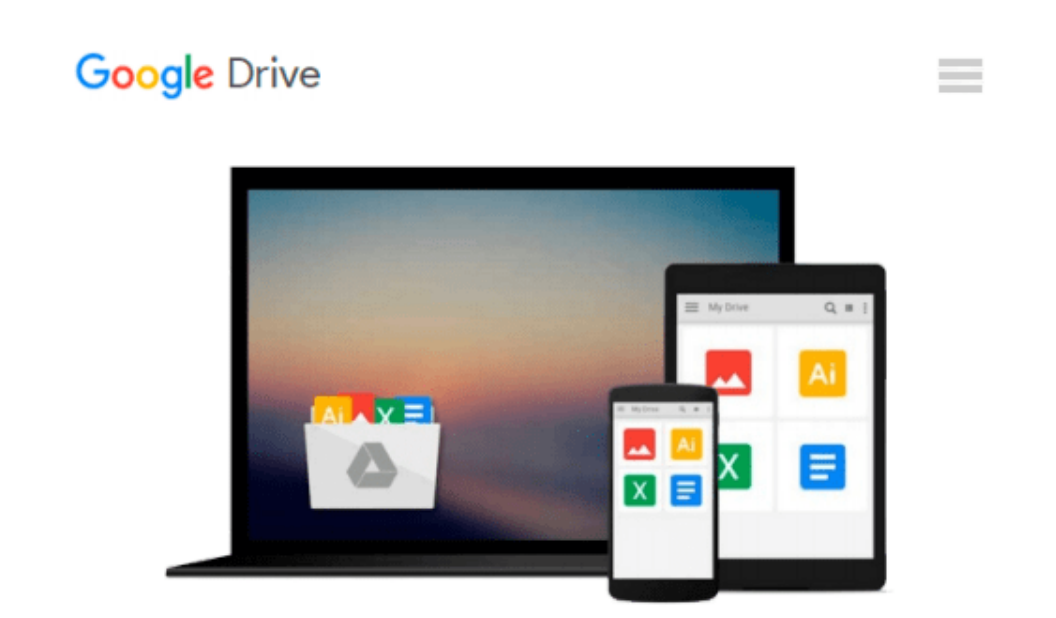

# **QuickClicks Reference Guide Microsoft Outlook 2010**

*Career Track*

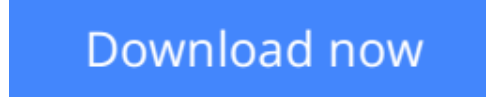

[Click here](http://toolbook.site/go/read.php?id=1609590449) if your download doesn"t start automatically

### **QuickClicks Reference Guide Microsoft Outlook 2010**

Career Track

#### **QuickClicks Reference Guide Microsoft Outlook 2010** Career Track

**From managing your calendar to maximizing email efficiency, this illustrated reference guide will walk you through every click**

Organizations rely on Microsoft Outlook for internal and external meeting planning and email communication. It's used daily to ensure employees are informed, promote collaboration between coworkers, convey important information to vendors or clients, and keep business moving at a steady pace. While most professionals understand the basics of scheduling meetings or sending and receiving emails, they usually aren't utilizing all the time-saving features this powerful program has to offer. So, we've developed this valuable reference guide to help you do your job more effectively by customizing your calendar, managing meeting requests, shortening the time spent on repetitive tasks, and making this program work even harder for you!

From menu shortcuts, to-do options, and color categorization to calendar permissions, message filtering, and email archiving, this reference guide is packed with tips and strategies to help you troubleshoot frustrating Outlook issues and automatically format your calendar and inbox to save you hours every week. You'll easily navigate each helpful tip through colorful illustrations, corresponding icons, difficulty scales, and step-by-step screenshots.

Don't be overwhelmed by your inbox any longer! Purchase *QuickClicks Outlook 2010* and learn how to categorize emails, set calendar alerts, and routinely carry out mundane tasks that take up precious time in your busy schedule. You'll learn how to take advantage of this powerful program to keep your communications organized and maximize your productivity every day!

**[Download](http://toolbook.site/go/read.php?id=1609590449)** [QuickClicks Reference Guide Microsoft Outlook 2010 ...pdf](http://toolbook.site/go/read.php?id=1609590449)

**[Read Online](http://toolbook.site/go/read.php?id=1609590449)** [QuickClicks Reference Guide Microsoft Outlook 20 ...pdf](http://toolbook.site/go/read.php?id=1609590449)

#### **From reader reviews:**

#### **Roberta Granger:**

What do you about book? It is not important along with you? Or just adding material when you want something to explain what yours problem? How about your free time? Or are you busy person? If you don't have spare time to perform others business, it is give you a sense of feeling bored faster. And you have extra time? What did you do? Every individual has many questions above. They should answer that question simply because just their can do which. It said that about reserve. Book is familiar on every person. Yes, it is proper. Because start from on guardería until university need this specific QuickClicks Reference Guide Microsoft Outlook 2010 to read.

#### **Darlene Kidd:**

The event that you get from QuickClicks Reference Guide Microsoft Outlook 2010 is a more deep you looking the information that hide inside words the more you get thinking about reading it. It does not mean that this book is hard to be aware of but QuickClicks Reference Guide Microsoft Outlook 2010 giving you buzz feeling of reading. The writer conveys their point in a number of way that can be understood by simply anyone who read that because the author of this publication is well-known enough. This specific book also makes your own vocabulary increase well. Making it easy to understand then can go along, both in printed or e-book style are available. We advise you for having that QuickClicks Reference Guide Microsoft Outlook 2010 instantly.

#### **Jasper Parsons:**

A lot of people always spent all their free time to vacation or even go to the outside with them family or their friend. Do you know? Many a lot of people spent they will free time just watching TV, or even playing video games all day long. If you wish to try to find a new activity this is look different you can read some sort of book. It is really fun for yourself. If you enjoy the book that you just read you can spent the entire day to reading a e-book. The book QuickClicks Reference Guide Microsoft Outlook 2010 it is quite good to read. There are a lot of folks that recommended this book. We were holding enjoying reading this book. In case you did not have enough space to develop this book you can buy the actual e-book. You can m0ore easily to read this book from a smart phone. The price is not very costly but this book provides high quality.

#### **Iva Simmon:**

This QuickClicks Reference Guide Microsoft Outlook 2010 is completely new way for you who has intense curiosity to look for some information mainly because it relief your hunger details. Getting deeper you onto it getting knowledge more you know otherwise you who still having bit of digest in reading this QuickClicks Reference Guide Microsoft Outlook 2010 can be the light food for yourself because the information inside this particular book is easy to get by means of anyone. These books develop itself in the form and that is reachable by anyone, that's why I mean in the e-book web form. People who think that in guide form make them feel tired even dizzy this reserve is the answer. So there isn't any in reading a guide especially this one.

You can find what you are looking for. It should be here for an individual. So, don't miss it! Just read this ebook sort for your better life along with knowledge.

## **Download and Read Online QuickClicks Reference Guide Microsoft Outlook 2010 Career Track #EBHAP47Y6U8**

### **Read QuickClicks Reference Guide Microsoft Outlook 2010 by Career Track for online ebook**

QuickClicks Reference Guide Microsoft Outlook 2010 by Career Track Free PDF d0wnl0ad, audio books, books to read, good books to read, cheap books, good books, online books, books online, book reviews epub, read books online, books to read online, online library, greatbooks to read, PDF best books to read, top books to read QuickClicks Reference Guide Microsoft Outlook 2010 by Career Track books to read online.

### **Online QuickClicks Reference Guide Microsoft Outlook 2010 by Career Track ebook PDF download**

**QuickClicks Reference Guide Microsoft Outlook 2010 by Career Track Doc**

**QuickClicks Reference Guide Microsoft Outlook 2010 by Career Track Mobipocket**

**QuickClicks Reference Guide Microsoft Outlook 2010 by Career Track EPub**